# Accounts Payable Training

March 2022

Jaci Kilgore, Accounts Payable Manager Steffon Gray, EPCI Consultant

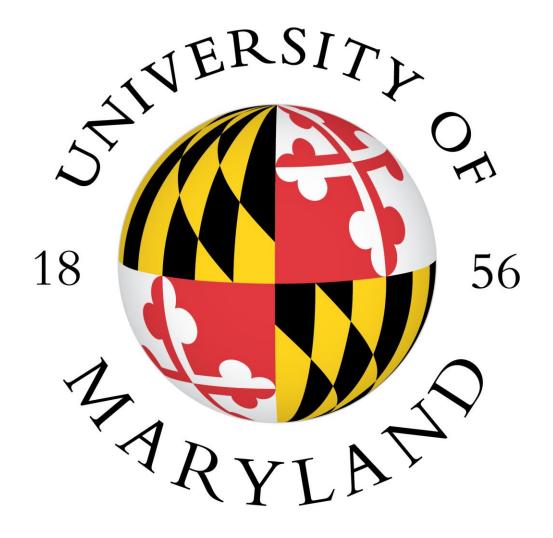

# Overview: Why We're Here

**AP Partnership Survey** 

#### What We've Done Thus Far

# Agenda

**Overview of Accounts Payable Team** 

**State of Maryland Guidelines** 

**Processing Invoices against POs** 

**Wire Payments** 

**Processing Disbursement Vouchers** 

**Processing Non-Employee Travel** 

# **Section I**

Accounts Payable Team Overview

# Accounts Payable Team Functions

#### **Processes Payments & Reimbursements for:**

- University of Maryland College Park
- University of Maryland Center for Environmental Science
- University System of Maryland

# Ways to Contact the AP Team

| Email Address               | Purpose                                                                                                    |
|-----------------------------|----------------------------------------------------------------------------------------------------|
| APadmin@umd.edu             | This box is used to receive invoices and begin the payment process.                                                          |
| APinquiries@umd.edu         | This box is used for general inquiries and information.                                                                      |
| APnonemployeetravel@umd.edu | This box is used to receive<br>non-employee travel<br>documents and begin the<br>reimbursement process.                      |
| rejectedinvoice@umd.edu     | Do not reply. This box is<br>used to inform vendors why<br>their invoice was rejected<br>and what to do to fix the<br>issue. |

# **Section II**

State of Maryland Guidelines

# State of Maryland Guidelines

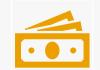

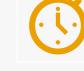

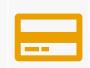

Net 25 Day N Requirement for Payments

Monthly Delay Rate Report

| ACH | Paym | ents |
|-----|------|------|
|     |      | 00   |

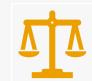

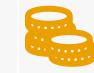

Liability Offset

Tax Exemption

W-9 Forms

What is the Monthly Delay Rate Report?

How is the University doing?

| Year | Invoices by<br>Calendar Year | December<br>Invoices | Delay Rate |
|------|------------------------------|----------------------|------------|
| 2017 | 61,029                       | 4,469                | 3.85%      |
| 2018 | 59,844                       | 3,647                | 5.51%      |
| 2019 | 63,434                       | 4,784                | 15.08%     |
| 2020 | 43,933                       | 2,461                | 44.74%     |
| 2021 | 56,029                       | 4,547                | 3.11%      |

## How can vendors register to receive ACH payments?

- Vendors are encouraged to register for ACH payments on the state's <u>website</u>
  - The process takes approximately 3 to 4
     weeks for vendors to be activated
  - Vendors must be on the university's vendor
     file before they can register for ACH,
     otherwise the vendor will receive a check
     payment

## What should vendors do if their payment is intercepted or offset?

- Once payments are approved by the University and disbursed by the state, the University's obligation is fulfilled, and all goods/services should be rendered to the University by the vendor/supplier.
  - Any disputes or questions related to liability offsets (state or federal) should be taken up with the state of Maryland using the contact information below:
    - State Information, tax debt withholding, or
       state liability offset notices (Phone: 410-767-1642)
    - Federal Information and Federal Offset of Payments (**Phone:** 410-260-7350)

# Tax Exempt Rules

 The University does not pay sales taxes if the vendor has a physical location in MD or DC

## W-9 Forms

- W-9s are valid for 4 years
- For people who refuse to submit W-9s:
  - You can tell them that the state will deduct 24% of their money
  - You can ask them to provide, fill, and sign an I-9 form indicating that they can work legally in this country

# **Section III**

Processing Invoices against POs

# Processing Payments (Invoices against POs)

General Requirements for Processing

Match Exception & Tolerance Rules

Swimlane Diagrams of 2-Way & 3-Way Match Processes

Common Reasons for Delays

What elements are required for AP to process a payment?

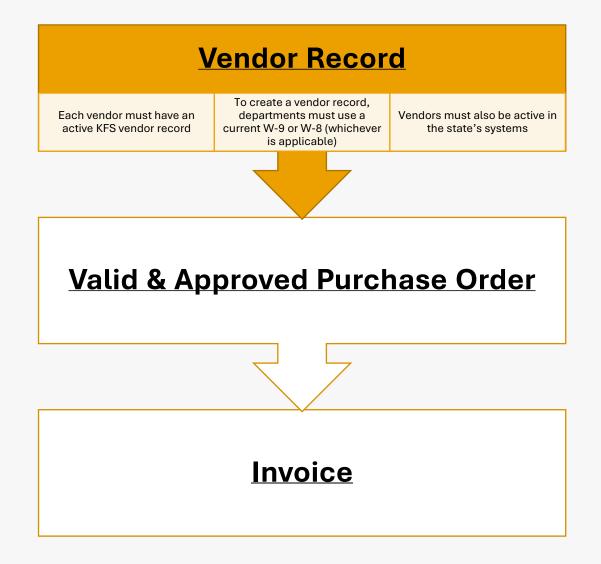

#### Who is Responsible for each Element?

| Required Item for<br>Processing                | Responsible Entity                                              | Required Forms or Elements                                                                                                    |
|------------------------------------------------|-----------------------------------------------------------------|----------------------------------------------------------------------------------------------------|
| KFS Vendor Record<br>(Domestic Vendors)        | Campus Unit/<br>Department                                      | • W-9                                                                                                    |
| <u>KFS Vendor Record (</u> Foreign<br>Vendors) | Campus Unit/<br>Department & Systems<br>Control Unit            | <ul> <li>W-8</li> <li>Departments must send the vendor's completed, signed W-8 form to <u>SystemControl@umd.edu</u> with the subject "Foreign Vendor Number Request."</li> <li>If a vendor is a U.S. citizen, but lives outside of the U.S., they must complete a form W-9, but it still needs to be sent to <u>SystemControl@umd.edu</u> with the subject "Vendor Record Request - U.S. Citizen with Foreign Address."</li> </ul>                                                                                                    |
| <u>Purchase Order (</u> PO)                    | Campus Unit/<br>Department & Procurement<br>Office              | <ul> <li>Valid &amp; Approved PO with Available Funds</li> </ul>                                                                                                    |
| Invoice                                        | Supplier/Vendor to send<br>directly to AP at<br>apadmin@umd.edu | <ul> <li>Must be in PDF format and a (PO) number must be included on the PO number in an email from the approving campus unit/department;</li> <li>Must be billed to the University of Maryland;<br/>Company's name, address, and tax ID (if printed on the invoice) must match exactly to the name, address, and tax ID on the PO. (This includes business suffixes such as LLC, Inc., etc.);</li> <li>Must contain a detailed account of the goods/services billed;</li> <li>Must contain the date goods/services were rendered.</li> </ul> |

#### What Happens After the Invoice is Received by AP?

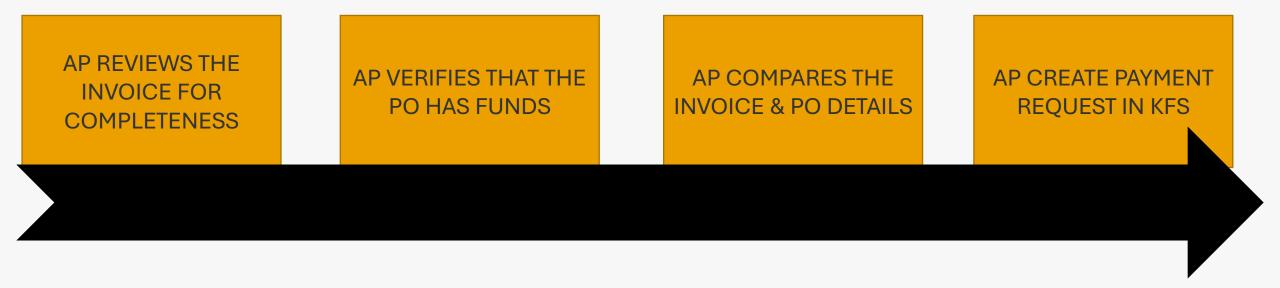

How long does the payment process take?

- Between September 2021 and November 2021, payments were remitted by the state <u>30-37days</u> <u>from the date on the invoice</u>, on average
- Most payments cycle through AP within <u>2-4 days of being received</u> (if received complete and correct), on average

How would AP know if it is okay to pay a vendor when the vendor sends the invoice directly to **AP and not directly** to the department?

#### Based on the PO details

- AP will know that it is okay to pay vendors based on the details of the invoices that are submitted and the corresponding purchase orders.
- All invoices should be dated, have a list of goods/services that were provided to the University, and be accompanied by (or contain) an approved purchase order number.
- AP does not submit payment requests tied to 3-way match purchase orders until the campus unit/department's fiscal officer approves the request.

## How can departments check the status of a payment?

- After AP approves a payment, a Pay Date is updated in KFS.
- This date is not the actual date the state issued payment.
- Please add 7 days to this date before contacting AP for a status.

## How can departments find the status of an invoice?

- In KFS, click the View Payment History tab on the PO.
  - If there is at least one payment, but not the payment in question, you can open the PREQ, then click Invoice Image and Invoice Image on Optix System by Purchase Order to see all invoices scanned, whether paid or unpaid.

# Vendor Maintenance: How to Update Domestic Vendor Records

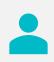

Submit a vendor change request in KFS

| 1 |  |
|---|--|
|   |  |
|   |  |
|   |  |
|   |  |
|   |  |

**Two documents** are required to update a vendor's record in KFS

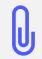

Departments should attach (in KFS) <u>two</u> <u>documents</u> to the KFS vendor change request

Invoice; W-9; X-9; Vendor Contract; Web Page; Approved Loan or Grant Application; Credentialing Application

# Match Exception & Tolerance Rules

|          | Purchase<br>Order Type | No Tolerance                                                                                                    | Low Tolerance                                                                                                    | High Tolerance                                                                                                    |
|----------|------------------------|----------------------------------------------------------------------------------------------------|----------------------------------------------------------------------------------------------------|----------------------------------------------------------------------------------------------------|
| <b>,</b> | 2-Way<br>Match         | Invoice amount<br>must match the<br>PO amount. AP<br>blanket<br>approves the<br>payment.                        | Invoice amount<br>cannot be more<br>than 10% of the<br>PO amount (or not<br>more than<br>\$1,000). AP<br>blanket approves<br>the payment.                        | Invoice amount<br>cannot be more than<br>25% of the PO<br>amount (or not more<br>than \$2,500). AP<br>blanket approves the<br>payment.                        |
|          | 3-Way<br>Match         | Invoice amount<br>must match the<br>PO amount. AP<br>routes approval<br>to the<br>department<br>fiscal officer. | Invoice amount<br>cannot be more<br>than 10% of the<br>PO amount (or not<br>more than<br>\$1,000). AP routes<br>approval to the<br>department fiscal<br>officer. | Invoice amount<br>cannot be more than<br>25% of the PO<br>amount (or not more<br>than \$2,500). AP<br>routes approval to the<br>department fiscal<br>officer. |

## 2-Way Match

# **3-Way Match**

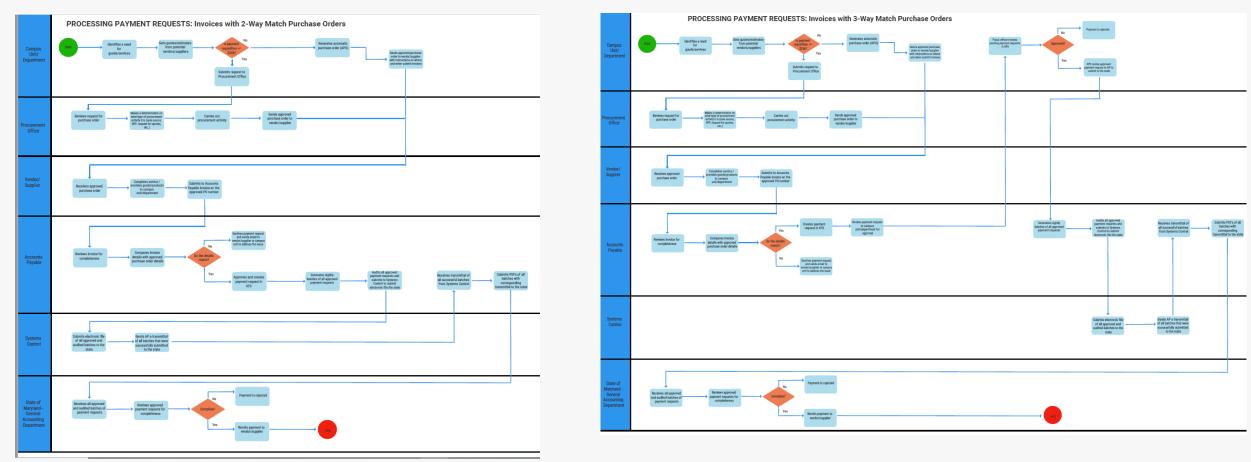

Please download these documents from the AP website for a clearer, more detailed view.

# Rules for Purchases \$25k and over

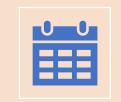

Departments must provide the date in which all goods/services were received in KFS for purchases of \$25k or more

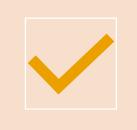

For payments \$500k and over that are 2-way match, AP will check with the department as a courtesy to make sure that no further approval is necessary for payment

# Common Reasons for Delays

1. Invoice Issues

#### 2. PO Issues

- Insufficient Funds
- Closed PO
- Improper Quantities or Rates on the PO
- 3. Inactive Vendor
- 4. <u>Waiting</u>
  - Invoice Amendments from Vendor (ex: if not billed to the University of Maryland)
  - Departments Holding Invoices to Submit in Bulk
  - PO Amendments
  - Fiscal Officer Approval (3-match)
  - Vendor Re-activation

## How can departments process payments to DACA students?

- Payments to DACA students must go through payroll
- Cara Diggs <u>cdiggs78@umd.edu</u> is the Non-Resident Alien Specialist and can address any questions

A quick note on Personal Credit Cards to Pay Individuals for Goods/Services

- Employees should not use personal credit cards (or any form of payment) to pay a vendor or individual for goods/services on behalf of the department
- Payments to vendors/individuals should be made by the State of Maryland
- Departments should issue a PO and the person should bill the University of Maryland

# **Section IV**

Wire Payments

# What is needed for a vendor to receive a wire payment?

• The X-9 form, vendor's invoice, PO details, and KFS vendor record must all match in order to process a wire.

| Type of Wire                                       | Vendor Type                          | Wire Fee | <b>Notable Exceptions</b>                                                                             |
|----------------------------------------------------|--------------------------------------|----------|----------------------------------------------------------------------------------------------------|
| State of<br>Maryland Wire                          | Domestic<br>Vendors (U.S.<br>tax ID) | No       | The state processes<br>wire when the vendor's<br>name and beneficiary<br>bank account do not<br>match |
| Working Fund<br>Wire (through<br>Western<br>Union) | 0                                    | Yes      | A currency conversion<br>sheet is not required<br>because Western<br>Union does the<br>conversion     |

- Dates and signatures on the forms are required.
- All documents must be in a single PDF.

# **Section V**

Processing Disbursement Vouchers

## Processing Payments (DVs)

General Requirements for Processing DVs

Allowability and Appropriateness Guidelines

**Common Reasons for Delays or Disapproval** 

#### What elements are required for AP to process a DV payment?

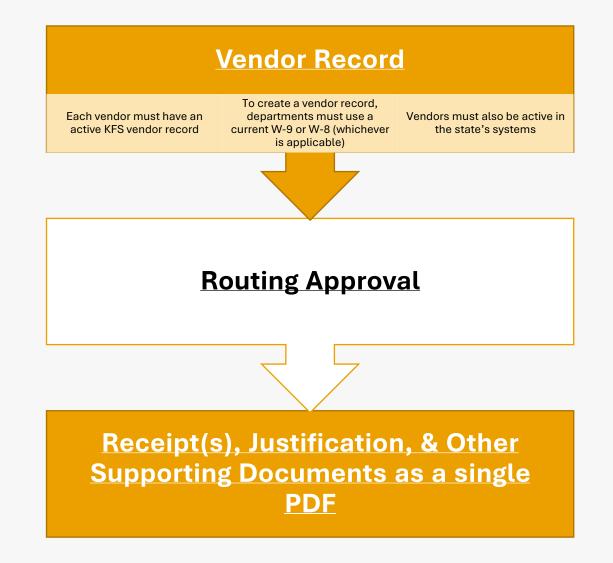

#### Who is Responsible for each Element?

| Required Item for Processing                               | Responsible Entity                                                                             | Required Forms or Elements                                                                                                    |
|------------------------------------------------------------|------------------------------------------------------------------------------------------------|----------------------------------------------------------------------------------------------------|
| KFS Vendor Record                                          | Campus Unit/<br>Department and Systems<br>Control Unit (for foreign<br>vendor number requests) | <ul> <li>W-9 or W-8 (for foreign vendors)</li> </ul>                                                                                                    |
| Routing Approval                                           | Campus Unit/<br>Department                                                                     | <ul> <li>The DV has received the proper approvals from the<br/>department, including the fiscal officer/business manager</li> </ul>                                                                                                    |
| Receipt(s), Justification, & Other<br>Supporting Documents | Campus Unit/<br>Department & Vendor or<br>Reimbursee                                           | <ul> <li>Receipt/Receipt Log if more than one receipt</li> <li>The comments/explanation field must include a justification of how the purchase is a UMD expense</li> <li>Applicable and allowable purchase codes</li> <li>Signed and dated DV cover sheet (internal form for employees only) if applicable</li> <li>Signed and dated honorarium agreement if applicable</li> <li>Signed and dated contractual agreement if applicable (signed by UMD and the vendor)</li> </ul> |

#### What Happens After the DV is Received by AP?

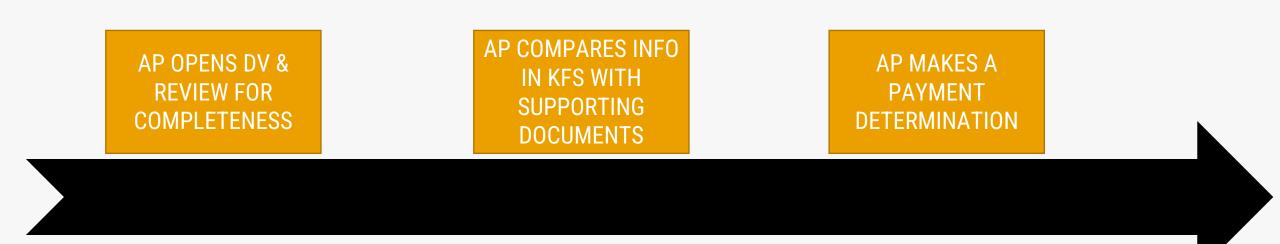

### Appropriateness & Allowability

| Reimbursement       | Allowable | Unallowable | Nuanced | Explanation                                 |
|---------------------|-----------|-------------|---------|---------------------------------------------|
| Element or          |           |             |         |                                             |
| Category            |           |             |         |                                             |
| Alcoholic Beverages |           | X           |         | The purchase of alcoholic beverages         |
|                     |           |             |         | cannot be reimbursed by the University of   |
|                     |           |             |         | Maryland.                                   |
| Cellphone Bill      |           | Х           |         | Monthly cellphone bill payments cannot      |
| Payments (Monthly)  |           |             |         | be reimbursed by the University of          |
|                     |           |             |         | Maryland. However, cellular phone           |
|                     |           |             |         | expenses are reimbursed for approved        |
|                     |           |             |         | travel, in which case it should be included |
|                     |           |             |         | on the corresponding travel expense         |
|                     |           |             |         | statement.                                  |
| Credit Card         |           | Х           |         | Credit card statements cannot take the      |
| Statements as       |           |             |         | place of receipts. All receipts must be     |
| Receipts            |           |             |         | maintained and submitted with the           |
|                     |           |             |         | reimbursement request.                      |
| Freight/Courier     |           | Х           |         | Freight/Courier bills are paid by Central   |
|                     |           |             |         | Receiving. All such invoices/bills should   |
|                     |           |             |         | be sent there.                              |
| Gifts of Sentiment  |           | х           |         | Gifts of sentiment cannot be reimbursed     |
|                     |           |             |         | by the University (e.g., funeral flowers,   |
|                     |           |             |         | birthday gifts, etc.)                       |

Disbursement Voucher Matrix: Common Allowability Inquiries for DV Processing

Please visit the AP website to see the full matrix.

What is needed to make a vendor record for an employee?

- A screenshot of the employee's PHR screen should be submitted with the vendor record request
  - It must show that the employee has an active appointment with the university
- Under no circumstances should an individual <u>who is not</u> an employee of the university be added to the vendor file as an employee

# How are stipends processed?

- Stipends require an agreement, similar to an honorarium agreement
- A 1099 reportable object should be used
- If a stipend is paid to an employee, it should be processed via Payroll
- If a stipend is for a student, it must be processed as an award through financial aid

What is the maximum length of time to submit a reimbursement request?

- One year
- The State of Maryland <u>will not</u>
   <u>approve</u> reimbursements for
   purchases that are <u>more than one</u>
   <u>year old</u>

### Other Notable Considerations for DVs

- Object Codes and Payment Reason Code <u>must</u> Align
  - **Example:** Relocation Object Code 3770 can be used if the Payment Reason Code is for relocation expenses
  - It cannot be used if the Payment Reason code is something else (e.g., Reimbursement for Out-of-Pocket Expense)
  - See a full list of payment reason codes <u>here</u>

### Common Reasons for Delays or Disapproval

- 1. Documents were not uploaded as a <u>single</u> PDF
- 2. Receipt(s) and/or Other Supporting Documents are Not Legible
- 3. Inactive Vendor
- 4. Insufficient Justification of Expenses
  - Who? What? Where? When? Why? For what purpose?
- 5. Routing the DV to a specific AP Staff Member

### **Section VI**

Processing Non-Employee Travel

## Non-Employee Travel

General Requirements for Processing Non-Employee Travel

Common Reasons for Delay or Disapproval What elements are required for AP to process non-employee travel?

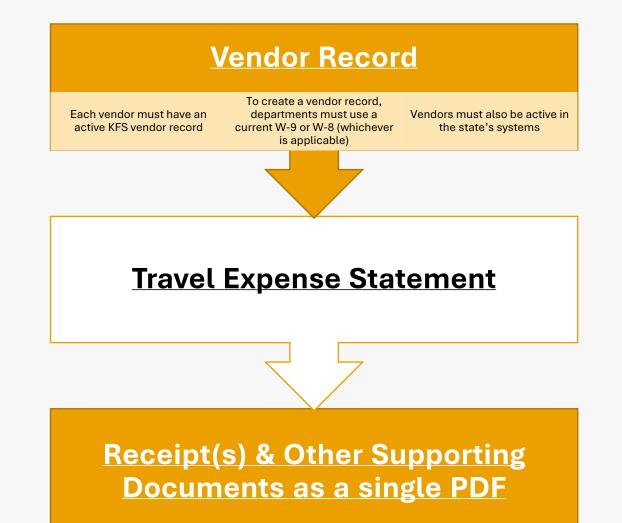

### Who is Responsible for each Element?

| Required Item for<br>Processing | Responsible Entity                       | Required Forms or Elements                                                                                                    |
|---------------------------------|------------------------------------------|----------------------------------------------------------------------------------------------------|
| KFS Vendor Record               | Campus Unit/<br>Department               | <ul> <li>W-9 (or W-8 for foreign traveler)</li> </ul>                                                                                                    |
| Trip Number                     | Campus Unit/<br>Department &<br>Traveler | <ul> <li>Vendor Number and Trip Number should be included in the<br/>subject line of the email sent to <u>apnonemployeetravel@umd.edu</u><br/>with supporting documents in a single PDF</li> </ul>                                                                                 |
| Travel Expense<br>Statement     | Campus Unit/<br>Department &<br>Traveler | <ul> <li>Approved Travel Expense Statement (TES) that says, "Approved by" at the bottom of the document. (AP cannot accept or process a "Draft", "Active" or "New" document)</li> <li>Do not load multiple TES to one email. Each TES should be submitted individually.</li> </ul> |

### Traveler Expense Statement

#### **Required information from the Traveler:**

- Social security number
- Mailing address (must match the address in KFS or an updated W-9 should be requested)

### Departments should ensure the following are on the TES:

- Department's name is listed
- TES point of contact from the department (name and email address)
- Departure and Return Dates
- Origin and Destination
- Trip Purpose
- Detailed Travel Expenses (with cost codes, KFS account number, object codes, and amounts)
  - Cost Codes cannot be combined and should be on separate lines

### Traveler Expense Statement (cont'd)

### Departments should ensure the following are on the TES:

- Supplemental documents should contain a receipt to support each amount listed on the TES
  - A credit card statement cannot be submitted in the place of a receipt. It can only be provided as backup and additional proof of payment
- Receipts must be clear, legible (translated in English if applicable), and detail all items purchased
  - Receipts that are blurry, smudged, or faded will not be accepted
- Date of the receipts should not be over one year old
- Transportation or parking under \$75 does not require a receipt
  - Consecutive day parking policy and receipt requirement
- Signed Traveler Attestation (or a negative assurance letter)

### What Happens After the Non-Employee Travel Reimbursement Documents are Received by AP?

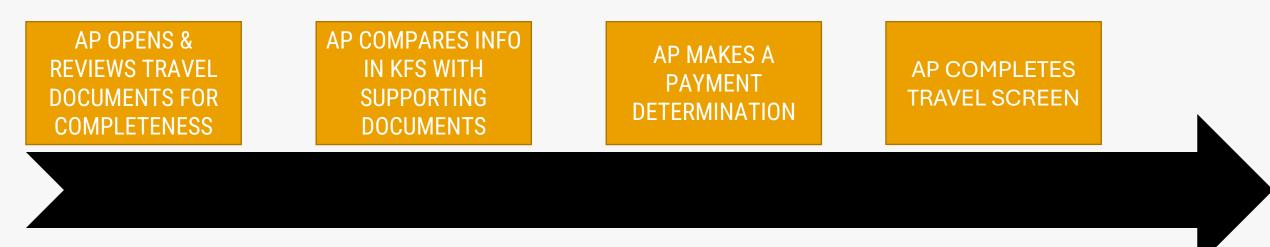

# Common Reasons for Delays or Disapproval

- 1. Documents were not uploaded as a <u>single</u> PDF
- 2. Receipt(s) and/or Other Supporting Documents are Not Legible
- 3. Departments submitting the Wrong Travel ExpenseStatement
  - <u>Approved TES</u> should be used, not "draft," "active," or "new"

### The End